# **TMC CSP Leaf Nodes Documentation** *Release 1.0*

**NCRA India**

**Apr 01, 2022**

# **GETTING STARTED**

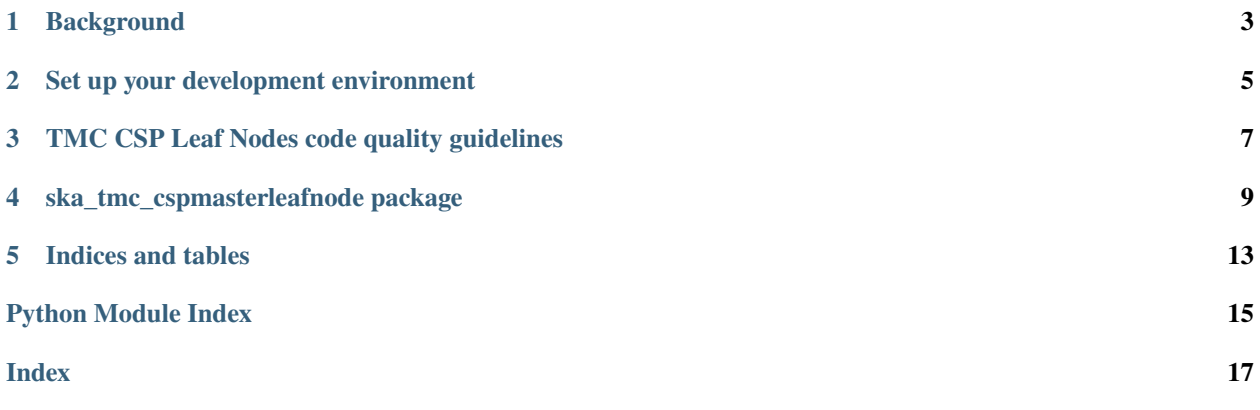

This project is developing the TMC Leaf Nodes component of the Telescope Monitoring and Control (TMC) prototype, for the [Square Kilometre Array.](https://skatelescope.org/)

This page contains instructions for software developers who want to get started with usage and development of the TMC Leaf Nodes.

**ONE**

# **BACKGROUND**

<span id="page-6-0"></span>Detailed information on how the SKA Software development community works is available at the [SKA software de](https://developer.skao.int/en/latest/)[veloper portal.](https://developer.skao.int/en/latest/) There you will find guidelines, policies, standards and a range of other documentation.

# **SET UP YOUR DEVELOPMENT ENVIRONMENT**

<span id="page-8-0"></span>This project is structured to use k8s for development and testing so that the build environment, test environment and test results are all completely reproducible and are independent of host environment. It uses make to provide a consistent UI (run make help for targets documentation).

# **2.1 Install minikube**

You will need to install *minikube* or equivalent k8s installation in order to set up your test environment. You can follow the instruction [here:](https://gitlab.com/ska-telescope/sdi/deploy-minikube/) :: git clone [git@gitlab.com:](mailto:git@gitlab.com)ska-telescope/sdi/deploy-minikube.git cd deploy-minikube make all eval \$(minikube docker-env)

*Please note that the command `eval \$(minikube docker-env)` will point your local docker client at the docker-in-docker for minikube. Use this only for building the docker image and another shell for other work.*

# **2.2 How to Use**

Clone this repo: :: git clone <https://gitlab.com/ska-telescope/ska-tmc-cspleafnodes.git> cd ska-tmc-cspleafnodes

Install dependencies :: apt update apt install -y curl git build-essential libboost-python-dev libtango-dev curl -sSL <https://raw.githubusercontent.com/python-poetry/poetry/master/get-poetry.py> | python3 - source \$HOME/.poetry/env

**Please note that:**

- the *libtango-dev* will install an old version of the TANGO-controls framework (9.2.5);
- the best way to get the framework is compiling it (instructions can be found [here\)](https://gitlab.com/tango-controls/cppTango/-/blob/main/INSTALL.md);
- the above script has been tested with Ubuntu 20.04.

*During this step, `libtango-dev` instalation can ask for the Tango Server IP:PORT. Just accept the default proposed value.*

Install python requirements for linting and unit testing: :: \$ poetry install

Activate the poetry environment: :: \$ source \$(poetry env info –path)/bin/activate

Alternate way to install and activate poetry

Follow the steps till installation of dependencies then run below command: :: \$ virtualenv cn venv \$ source cn\_venv/bin/activate \$ make requirements

Run python-test: :: \$ make python-test PyTango 9.3.3 (9, 3, 3) PyTango compiled with: Python : 3.8.5 Numpy : 0.0.0 ## output generated from a WSL windows machine Tango : 9.2.5 Boost : 1.71.0

PyTango runtime is: Python : 3.8.5 Numpy : None Tango : 9.2.5

PyTango running on: uname result(system='Linux', node='LAPTOP-5LBGJH83', release='4.19.128-microsoftstandard', version='#1 SMP Tue Jun 23 12:58:10 UTC 2020', machine='x86\_64', processor='x86\_64')

============================= test session starts ============================== platform linux – Python 3.8.5, pytest-5.4.3, py-1.10.0, pluggy-0.13.1 – /home/ [. . . .] ——————————— JSON report ———————————- JSON report written to:

build/reports/report.json (165946 bytes) ———– coverage: platform linux, python 3.8.5-final-0 ———– Coverage HTML written to dir build/htmlcov Coverage XML written to file build/reports/code-coverage.xml

===================== 48 passed, 5 deselected in 42.42s =======================

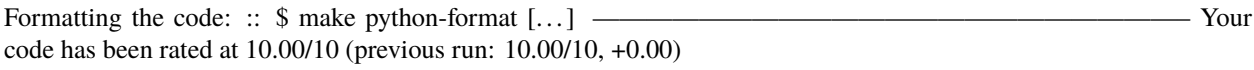

Python linting: :: \$ make python-lint [. . . ] ——————————————————————– Your code has been rated at 10.00/10 (previous run: 10.00/10, +0.00)

**THREE**

# <span id="page-10-0"></span>**TMC CSP LEAF NODES CODE QUALITY GUIDELINES**

# **3.1 Code formatting / style**

### **3.1.1 Black**

TMC CSP Leaf Nodes uses the black code formatter to format its code. Formatting can be checked using the command make python-format.

The CI pipeline does check that if code has been formatted using black or not.

### **3.1.2 Linting**

TMC CSP Leaf Nodes uses below libraries/utilities for linting. Linting can be checked using command make python-lint.

- isort  **It provides a command line utility, Python library and** plugins for various editors to quickly sort all your imports.
- black It is used to check if the code has been blacked.
- flake8  **It is used to check code base against coding style (PEP8),** programming errors (like "library imported but unused" and "Undefined name"),etc.
- pylint  **It is looks for programming errors, helps enforcing a coding standard,** sniffs for code smells and offers simple refactoring suggestions.

# **3.2 Test coverage**

TMC CSP Leaf Nodes uses pytest to test its code, with the pytest-cov plugin for measuring coverage.

**FOUR**

# **SKA\_TMC\_CSPMASTERLEAFNODE PACKAGE**

### <span id="page-12-3"></span><span id="page-12-0"></span>**4.1 Subpackages**

### **4.1.1 ska\_tmc\_cspmasterleafnode.commands package**

### **Submodules**

#### <span id="page-12-1"></span>**ska\_tmc\_cspmasterleafnode.commands.abstract\_command module**

class ska\_tmc\_cspmasterleafnode.commands.abstract\_command.CspMLNCommand(*\*args: Any*, *\*\*kwargs: Any*)

Bases: ska\_tmc\_common.tmc\_command.ska\_tmc\_common.tmc\_command.TmcLeafNodeCommand.\_name

Abstract command class for all CspMasterLeafNode

### check\_allowed()

Checks whether this command is allowed It checks that the device is in the right state to execute this command and that all the component needed for the operation are not unresponsive

**Returns** True if this command is allowed

**Return type** boolean

check\_unresponsive()

init\_adapter()

### <span id="page-12-2"></span>**ska\_tmc\_cspmasterleafnode.commands.on\_command module**

On command class for CSPMasterLeafNode.

class ska\_tmc\_cspmasterleafnode.commands.on\_command.On(*\*args: Any*, *\*\*kwargs: Any*)

Bases: ska\_tmc\_common.tmc\_command.ska\_tmc\_common.tmc\_command.TmcLeafNodeCommand.\_name

A class for CspMasterLeafNode's On() command.

On command on CspmasterLeafNode enables the telescope to perform further operations and observations. It Invokes On command on Csp Master device.

do(*argin=None*)

Method to invoke On command on Csp Master.

#### <span id="page-13-3"></span><span id="page-13-1"></span>**ska\_tmc\_cspmasterleafnode.commands.standby\_command module**

class ska\_tmc\_cspmasterleafnode.commands.standby\_command.Standby(*\*args: Any*, *\*\*kwargs: Any*) Bases: ska\_tmc\_common.tmc\_command.ska\_tmc\_common.tmc\_command.TmcLeafNodeCommand.\_name

A class for CspMasterLeafNode's Standby() command.

Standby command on CspMasterLeafNode invokes Standby command on Csp Master device.

```
do(argin=None)
```
Method to invoke Standby command on Csp Master.

#### <span id="page-13-0"></span>**Module contents**

class ska\_tmc\_cspmasterleafnode.commands.On(*\*args: Any*, *\*\*kwargs: Any*)

Bases: ska\_tmc\_common.tmc\_command.ska\_tmc\_common.tmc\_command.TmcLeafNodeCommand.\_name

A class for CspMasterLeafNode's On() command.

On command on CspmasterLeafNode enables the telescope to perform further operations and observations. It Invokes On command on Csp Master device.

do(*argin=None*) Method to invoke On command on Csp Master.

class ska\_tmc\_cspmasterleafnode.commands.Standby(*\*args: Any*, *\*\*kwargs: Any*) Bases: ska\_tmc\_common.tmc\_command.ska\_tmc\_common.tmc\_command.TmcLeafNodeCommand.\_name

A class for CspMasterLeafNode's Standby() command.

Standby command on CspMasterLeafNode invokes Standby command on Csp Master device.

```
do(argin=None)
```
Method to invoke Standby command on Csp Master.

### **4.1.2 ska\_tmc\_cspmasterleafnode.manager package**

### **Submodules**

#### <span id="page-13-2"></span>**ska\_tmc\_cspmasterleafnode.manager.component\_manager module**

This module implements ComponentManager class for the Csp Master Leaf Node.

class ska\_tmc\_cspmasterleafnode.manager.component\_manager.CspMLNComponentManager(*\*args:*

*Any*, *\*\*kwargs:*

*Any*)

Bases: ska\_tmc\_common.tmc\_component\_manager.ska\_tmc\_common.tmc\_component\_manager. TmcLeafNodeComponentManager.\_name

A component manager for The CSP Master Leaf Node component.

It supports in controlling the behaviour of CSP Master.

device\_failed(*exception*)

Set a device to failed and call the relative callback if available

**Parameters** exception – an exception

**Type** Exception

```
update_device_info(csp_master_dev_name)
```
#### <span id="page-14-1"></span>**Module contents**

class ska\_tmc\_cspmasterleafnode.manager.CspMLNComponentManager(*\*args: Any*, *\*\*kwargs: Any*) Bases: ska\_tmc\_common.tmc\_component\_manager.ska\_tmc\_common.tmc\_component\_manager. TmcLeafNodeComponentManager.\_name

A component manager for The CSP Master Leaf Node component.

It supports in controlling the behaviour of CSP Master.

device\_failed(*exception*) Set a device to failed and call the relative callback if available

**Parameters** exception – an exception

**Type** Exception

update\_device\_info(*csp\_master\_dev\_name*)

### **4.2 Submodules**

### <span id="page-14-0"></span>**4.3 ska\_tmc\_cspmasterleafnode.\_csp\_master\_leaf\_node module**

CSP Master Leaf node acts as a CSP contact point for Master Node and also to monitor and issue commands to the CSP Master.

class ska\_tmc\_cspmasterleafnode.csp\_master\_leaf\_node.CspMasterLeafNode(*\*args: Any*, *\*\*kwargs:*

*Any*)

Bases: ska\_tango\_base.ska\_tango\_base.SKABaseDevice.\_name

CSP Master Leaf node acts as a CSP contact point for Master Node and also to monitor and issue commands to the CSP Master.

```
class InitCommand(*args: Any, **kwargs: Any)
```
Bases: ska\_tango\_base.SKABaseDevice.ska\_tango\_base.SKABaseDevice.InitCommand. \_name

A class for the TMC CspMasterLeafNode's init\_device() method.

do()

Initializes the attributes and properties of the CspMasterLeafNode.

**Returns** A tuple containing a return code and a string message indicating status. The message is for information purpose only.

**rtype:** (ResultCode, str)

#### $0ff()$

This command invokes Off() command on Csp Master.

#### always\_executed\_hook()

#### create\_component\_manager()

delete\_device()

#### init\_command\_objects()

Initialises the command handlers for commands supported by this device.

### <span id="page-15-1"></span>is\_Off\_allowed()

Checks whether this command is allowed to be run in current device state.

**Returns** True if this command is allowed to be run in current device state.

### **Return type** boolean

### is\_On\_allowed()

Checks whether this command is allowed to be run in current device state.

**Returns** True if this command is allowed to be run in current device state.

**Return type** boolean

### is\_Standby\_allowed()

Checks whether this command is allowed to be run in current device state.

**Returns** True if this command is allowed to be run in current device state.

**Return type** boolean

#### read\_commandExecuted() Return the commandExecuted attribute.

read\_cspMasterDevName() Return the cspmasterdevname attribute.

### write\_cspMasterDevName(*value*)

Set the cspmasterdevname attribute.

ska\_tmc\_cspmasterleafnode.csp\_master\_leaf\_node.main(*args=None*, *\*\*kwargs*) Runs the CspMasterLeafNodeMid. :param args: Arguments internal to TANGO

**Parameters** kwargs – Arguments internal to TANGO

**Returns** CspMasterLeafNodeMid TANGO object.

# <span id="page-15-0"></span>**4.4 Module contents**

CspSubarrayLeafNode

# **FIVE**

# **INDICES AND TABLES**

- <span id="page-16-0"></span>• genindex
- modindex
- search
- search

# **PYTHON MODULE INDEX**

<span id="page-18-0"></span>s

ska\_tmc\_cspmasterleafnode, [12](#page-15-0) ska\_tmc\_cspmasterleafnode.commands, [10](#page-13-0) ska\_tmc\_cspmasterleafnode.commands.abstract\_command, [9](#page-12-1) ska\_tmc\_cspmasterleafnode.commands.on\_command, [9](#page-12-2) ska\_tmc\_cspmasterleafnode.commands.standby\_command, [10](#page-13-1) ska\_tmc\_cspmasterleafnode.csp\_master\_leaf\_node, [11](#page-14-0) ska\_tmc\_cspmasterleafnode.manager, [11](#page-14-1) ska\_tmc\_cspmasterleafnode.manager.component\_manager, [10](#page-13-2)

### **INDEX**

### <span id="page-20-0"></span>A

*method*), [10](#page-13-3)

always\_executed\_hook() (ska\_tmc\_cspmasterleafnode.csp\_master\_leaf\_no**de.CspMasterLeafNoast**erleafnode.csp\_master\_leaf\_node.CspMasterLeafNo *method*), [11](#page-14-2) C check\_allowed()(*ska\_tmc\_cspmasterleafnode.commands<del>.abstrad</del>etherhand.cspMLNO0masterleafnode.commands.abstract\_command method*), [9](#page-12-3) check\_unresponsive() (ska\_tmc\_cspmasterleafnode.commands.abstract\_command.exp**MLNCSmmaster**leafnode.csp\_master\_leaf\_node.CspMasterLe *method*), [9](#page-12-3) create\_component\_manager() (*ska\_tmc\_cspmasterleafnode.csp\_master\_leaf\_node.CspMasterLeafNode method*), [11](#page-14-2) *method*), [11](#page-14-2) CspMasterLeafNode (*class in* ska\_tmc\_cspmasterleafnode.csp\_master\_leaf\_node<sup>5</sup>, Standby\_allowed() [11](#page-14-2) CspMasterLeafNode.InitCommand (*class in ska\_tmc\_cspmasterleafnode.csp\_master\_leaf\_node*), M [11](#page-14-2) CspMLNCommand (*class*) *ska\_tmc\_cspmasterleafnode.commands.abstract\_command*), [12](#page-15-1) [9](#page-12-3) CspMLNComponentManager (*class in ska\_tmc\_cspmasterleafnode.manager*), [11](#page-14-2) CspMLNComponentManager (*class in ska\_tmc\_cspmasterleafnode.manager.component\_manager*), [9](#page-12-3) [10](#page-13-3) D delete\_device() (*ska\_tmc\_cspmasterleafnode.csp\_master\_leaf\_node.CspMasterLeafNode* [10](#page-13-3) *method*), [11](#page-14-2) device\_failed() (*ska\_tmc\_cspmasterleafnode.manager.component\_manager.CspMLNComponentManager* [11](#page-14-2) *method*), [10](#page-13-3) device\_failed()(*ska\_tmc\_cspmasterleafnode.manager.CspMENCJMSon&RMA&R&E*}eafnode.manager.component\_manager, *method*), [11](#page-14-2) do() (*ska\_tmc\_cspmasterleafnode.commands.On method*), [10](#page-13-3) do()(ska\_tmc\_cspmasterleafnode.commands.on\_command**Qfif**()(ska\_tmc\_cspmasterleafnode.csp\_master\_leaf\_node.CspMasterLeafl *method*), [9](#page-12-3) do() (*ska\_tmc\_cspmasterleafnode.commands.Standby* On (*class in ska\_tmc\_cspmasterleafnode.commands*), [10](#page-13-3) do() (*ska\_tmc\_cspmasterleafnode.commands.standby\_command.Standby method*), [10](#page-13-3) *method*), [11](#page-14-2) I *method*), [9](#page-12-3) init\_command\_objects() *method*), [11](#page-14-2) is\_0ff\_allowed()(ska\_tmc\_cspmasterleafnode.csp\_master\_leaf\_node.C is\_On\_allowed() (*ska\_tmc\_cspmasterleafnode.csp\_master\_leaf\_node.Cs method*), [12](#page-15-1) (ska\_tmc\_cspmasterleafnode.csp\_master\_leaf\_node.CspMasterLe *method*), [12](#page-15-1) main() (*in module ska\_tmc\_cspmasterleafnode.csp\_master\_leaf\_node*), module ska\_tmc\_cspmasterleafnode, [12](#page-15-1) ska\_tmc\_cspmasterleafnode.commands, [10](#page-13-3) ska\_tmc\_cspmasterleafnode.commands.abstract\_command, ska\_tmc\_cspmasterleafnode.commands.on\_command, [9](#page-12-3) ska\_tmc\_cspmasterleafnode.commands.standby\_command, ska\_tmc\_cspmasterleafnode.csp\_master\_leaf\_node, ska\_tmc\_cspmasterleafnode.manager, [11](#page-14-2) [10](#page-13-3) O *method*), [11](#page-14-2)

On (*class in ska\_tmc\_cspmasterleafnode.commands.on\_command*), [9](#page-12-3)

# R

read\_commandExecuted() (*ska\_tmc\_cspmasterleafnode.csp\_master\_leaf\_node.CspMasterLeafNode method*), [12](#page-15-1) read\_cspMasterDevName() (*ska\_tmc\_cspmasterleafnode.csp\_master\_leaf\_node.CspMasterLeafNode method*), [12](#page-15-1)

# S

```
ska_tmc_cspmasterleafnode
    module, 12
ska_tmc_cspmasterleafnode.commands
    module, 10
ska_tmc_cspmasterleafnode.commands.abstract_command
    module, 9
ska_tmc_cspmasterleafnode.commands.on_command
    module, 9
ska_tmc_cspmasterleafnode.commands.standby_command
    module, 10
ska_tmc_cspmasterleafnode.csp_master_leaf_node
    module, 11
ska_tmc_cspmasterleafnode.manager
    module, 11
ska_tmc_cspmasterleafnode.manager.component_manager
    module, 10
Standby (class in ska_tmc_cspmasterleafnode.commands),
        10
Standby (class in ska_tmc_cspmasterleafnode.commands.standby_command),
        10
```
# $\mathbf{U}$

update\_device\_info() (*ska\_tmc\_cspmasterleafnode.manager.component\_manager.CspMLNComponentManager method*), [10](#page-13-3) update\_device\_info() (*ska\_tmc\_cspmasterleafnode.manager.CspMLNComponentManager method*), [11](#page-14-2)

### W

```
write_cspMasterDevName()
        (ska_tmc_cspmasterleafnode.csp_master_leaf_node.CspMasterLeafNode
        method), 12
```